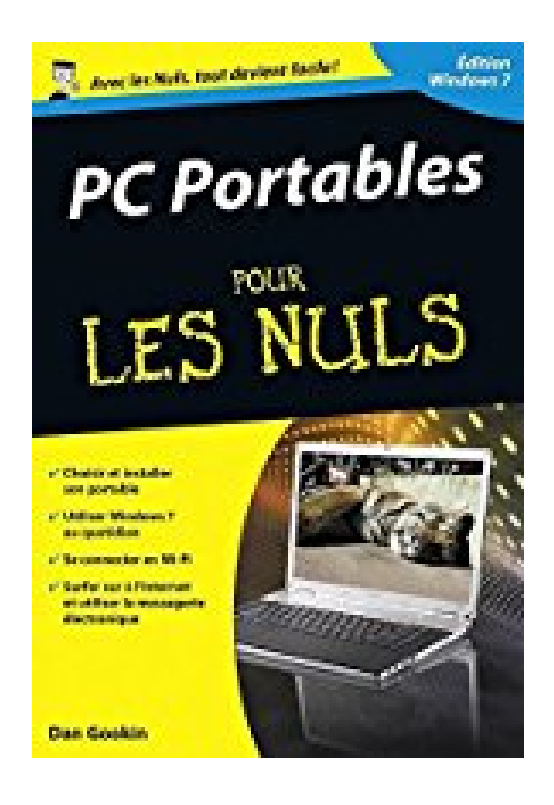

# **PC portables ed Windows 7 Poche pour les Nuls**

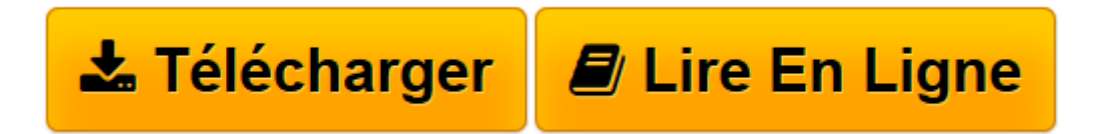

[Click here](http://bookspofr.club/fr/read.php?id=2754019162&src=fbs) if your download doesn"t start automatically

# **PC portables ed Windows 7 Poche pour les Nuls**

Doug Lowe

## **PC portables ed Windows 7 Poche pour les Nuls** Doug Lowe

Choisir le portable qui vous convient. J'ai mon portable, et maintenant ?.Votre portable et vous. Ouverture sur le monde. Les fabuleux voyages d'un ordinateur portable. Les dix commandements

**[Télécharger](http://bookspofr.club/fr/read.php?id=2754019162&src=fbs)** [PC portables ed Windows 7 Poche pour les Nuls ...pdf](http://bookspofr.club/fr/read.php?id=2754019162&src=fbs)

**[Lire en ligne](http://bookspofr.club/fr/read.php?id=2754019162&src=fbs)** [PC portables ed Windows 7 Poche pour les Nuls ...pdf](http://bookspofr.club/fr/read.php?id=2754019162&src=fbs)

#### **Téléchargez et lisez en ligne PC portables ed Windows 7 Poche pour les Nuls Doug Lowe**

304 pages Extrait Extrait de l'introduction

Vous avez pris une sage décision en choisissant ce livre : PC Portables pour les Nuls. Il est rempli de conseils, suggestions, exemples et de pleins d'autres choses qui vous profiteront. Cette nouvelle édition a entièrement été mise à jour pour Windows 7, et ce quelle que soit la version que vous utilisez.

Cela dit, et étant donné que relativement peu de personnes s'embêtent à lire les introductions, j'ai décidé de remplir les pages suivantes de poésie scatologique interdite par l'Église catholique.

Plus sérieusement, je suis ravi que vous ayez décidé de continuer votre lecture. Je suis persuadé que, comme moi, vous serez un jour tenaillé par l'envie d'un PC portable. Vous constaterez alors l'absolue pauvreté d'une bonne information sur le sujet. Le portable vous aura été fourni avec un maigre manuel ou pas de manuel du tout. Internet est assez vague sur le sujet. Et pas mal d'ouvrages sont écrits du point de vue profondément partial de l'utilisateur de PC de bureau. Je peux vous assurer, gentil lecteur, que vous ne trouverez pas de ces niaiseries ici.

Ce livre vous accompagne dans l'histoire du portable, du jour où quelqu'un a décidé de coller une poignée sur un ordinateur à aujourd'hui, l'ère du sans fil, le fameux Wi-Fi qui fait autant envie qu'il inquiète.

#### A propos de ce livre

Le contenu de ce livre est présenté sur un ton mesuré, informatif et souvent avec esprit. L'information est présentée de façon à ne lire que ce dont vous avez réellement besoin.

Je considère que vous en savez un peu sur les ordinateurs, comme la plupart des gens aujourd'hui. Cependant, vous découvrez complètement le concept d'informatique portable. Malgré ce que l'on raconte, un ordinateur portable ne se résume pas à une version portable de l'ordinateur de bureau. Il est bien plus que cela. Ce livre a pour but de vous le démontrer. Présentation de l'éditeur Vous venez de faire l'acquisition d'un nouveau PC portable flambantneuf ou vous êtes décidé à le faire, mais la " bête " vous fait peur ?

Avec ce livre en main, oubliez vos craintes, vous êtes tout prêt demaîtriser sur le bout des doigts les multiples facettes de votrenouvelle machine. Windows 7, les applications Windows, lespériphériques comme les imprimantes, les scanners, les caméras vidéo,les ports de transfert rapides USB 2.0 et Firewire, vous saurez bientôtles faire fonctionner sans problème et sans stress !

Entièrement dédié aux PC portables sous Windows 7, ce livre vouspermettra de dompter sans crainte votre nouveau portable. Lesconnexions WiFi, l'accès Internet, l'utilisation nomade : on vous dittout !

Au programme :

Déballage et premier démarrage Premiers contact avec Windows 7 Gérer l'alimentation Géstion des disques et des fichiers Personnaliser Windows 7 pour l'adapter à ses besoins

Connexion WiFi Connexion réseau et Internet Utiliser la messagerie Connexion bureau-portable

Download and Read Online PC portables ed Windows 7 Poche pour les Nuls Doug Lowe #UTDFR3KY8OA

Lire PC portables ed Windows 7 Poche pour les Nuls par Doug Lowe pour ebook en lignePC portables ed Windows 7 Poche pour les Nuls par Doug Lowe Téléchargement gratuit de PDF, livres audio, livres à lire, bons livres à lire, livres bon marché, bons livres, livres en ligne, livres en ligne, revues de livres epub, lecture de livres en ligne, livres à lire en ligne, bibliothèque en ligne, bons livres à lire, PDF Les meilleurs livres à lire, les meilleurs livres pour lire les livres PC portables ed Windows 7 Poche pour les Nuls par Doug Lowe à lire en ligne.Online PC portables ed Windows 7 Poche pour les Nuls par Doug Lowe ebook Téléchargement PDFPC portables ed Windows 7 Poche pour les Nuls par Doug Lowe DocPC portables ed Windows 7 Poche pour les Nuls par Doug Lowe MobipocketPC portables ed Windows 7 Poche pour les Nuls par Doug Lowe EPub

### **UTDFR3KY8OAUTDFR3KY8OAUTDFR3KY8OA**